# **Simon Fraser University School of Computing Science**

# **CMPT 383**

## **Assignment 2**

**Due date: October 25, 2005**

- 1) **(5 marks)** Problem 13 (page 172). **<S> ::= a <S> b | ab**
- 2) Given the following BNF:

 $\langle \text{exp} \rangle$  ::= (  $\langle$ list> ) | a  $\langle$  list> := <list>, <exp> | <exp>

a) Write **(4 marks)** EBNF rules and **(5 marks)** syntax diagrams for the language. **<exp> ::= ( <list> ) | a <list> ::= <exp> {, <exp>}**

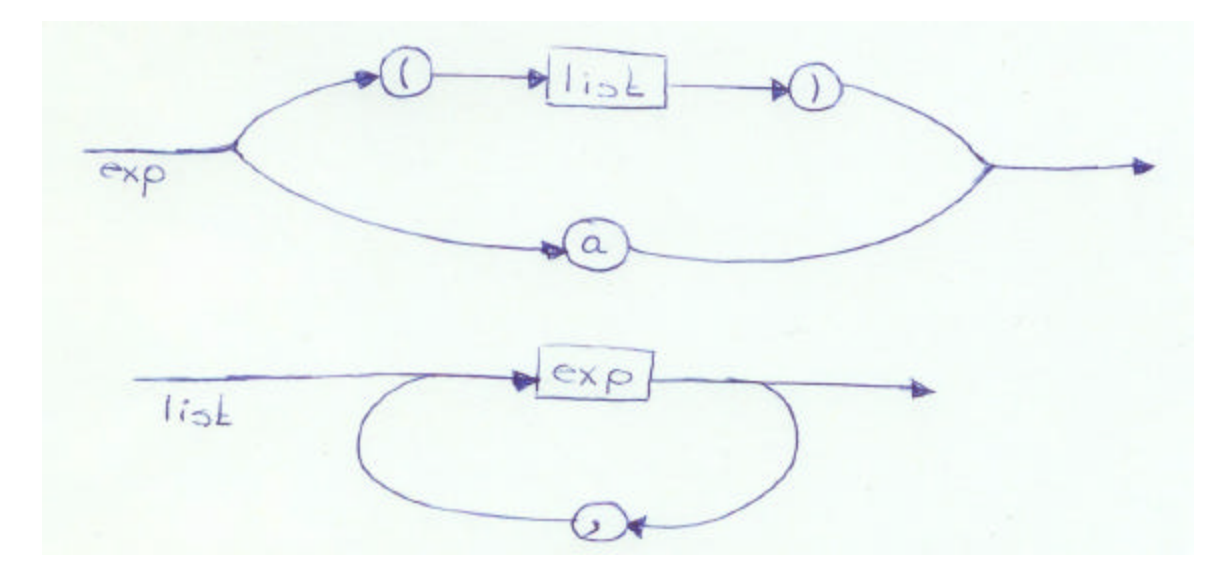

b) **(4 marks)** Draw the parse tree for  $((a, a), a, (a))$ .

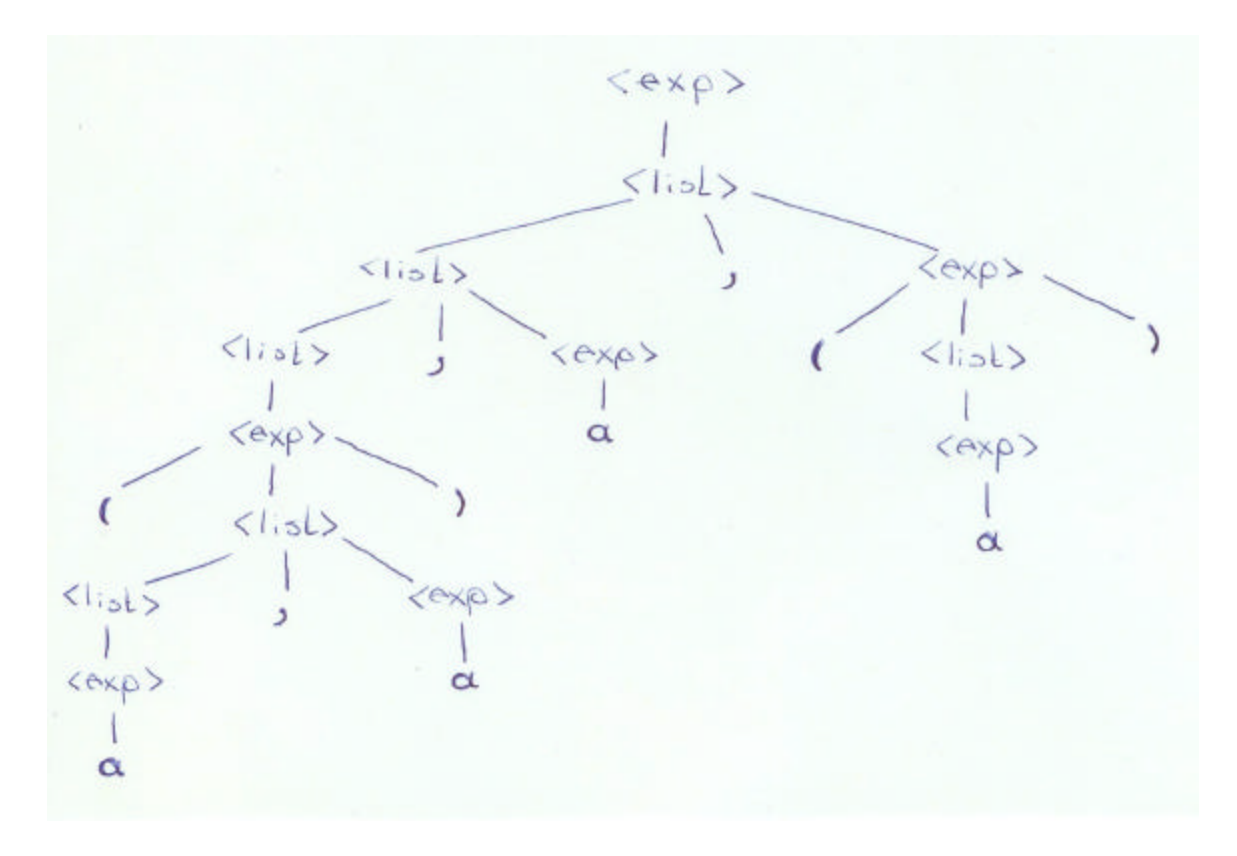

c) Compute the **(3 marks)** FIRST and **(5 marks)** FOLLOW sets for the nonterminals of the grammar.

**Using EBNF:**

FIRST(<exp>) = FIRST(()  $\hat{E}$  FIRST(a) = {(,a} FIRST(<list>) = FIRST(<exp>) = {(,a}

 $FOLLOW(*exp*) = { $\{\hat{S}\}$   $\hat{E}$   $FOLLOW(*clists*)  $\hat{E}$   $FIRST()$ , *exp*) = { $\{\hat{S}, \}$ , *,* }$$  $FOLLOW(<>list> ) = FIRST() + {})$ 

### **Nonterminal FIRST FOLLOW**

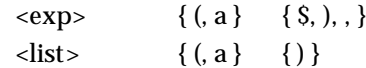

$$
\langle e \times p \rangle ::= (\langle 1, \frac{1}{3} \rangle)
$$
\n
$$
\langle 1, \frac{1}{3} \rangle ::= \langle e \times p \rangle, \langle e \times p \rangle
$$
\n
$$
\langle 1, \frac{1}{3} \rangle ::= \langle e \times p \rangle, \langle e \times p \rangle
$$
\n
$$
\langle e \times p \rangle
$$
\n
$$
\langle e \times p \rangle
$$
\n
$$
\langle e \times p \rangle
$$
\n
$$
\langle e \times p \rangle
$$
\n
$$
\langle e \times p \rangle
$$
\n
$$
\langle e \times p \rangle
$$
\n
$$
\langle e \times p \rangle
$$
\n
$$
\langle e \times p \rangle
$$
\n
$$
\langle e \times p \rangle
$$
\n
$$
\langle e \times p \rangle
$$
\n
$$
\langle e \times p \rangle
$$
\n
$$
\langle e \times p \rangle
$$
\n
$$
\langle e \times p \rangle
$$
\n
$$
\langle e \times p \rangle
$$
\n
$$
\langle e \times p \rangle
$$
\n
$$
\langle e \times p \rangle
$$
\n
$$
\langle e \times p \rangle
$$
\n
$$
\langle e \times p \rangle
$$
\n
$$
\langle e \times p \rangle
$$
\n
$$
\langle e \times p \rangle
$$
\n
$$
\langle e \times p \rangle
$$
\n
$$
\langle e \times p \rangle
$$
\n
$$
\langle e \times p \rangle
$$
\n
$$
\langle e \times p \rangle
$$
\n
$$
\langle e \times p \rangle
$$
\n
$$
\langle e \times p \rangle
$$
\n
$$
\langle e \times p \rangle
$$
\n
$$
\langle e \times p \rangle
$$
\n
$$
\langle e \times p \rangle
$$
\n
$$
\langle e \times p \rangle
$$
\n
$$
\langle e \times p \rangle
$$
\n
$$
\langle e \times p \rangle
$$
\n
$$
\langle e \times p \rangle
$$
\n
$$
\langle e \times p \rangle
$$
\n
$$
\langle e \times p \rangle
$$
\n
$$
\langle e \times p \rangle
$$
\n
$$
\langle e \times p \rangle
$$
\n
$$
\langle e \times p \rangle
$$
\n<math display="block</math>

Using EBNF:

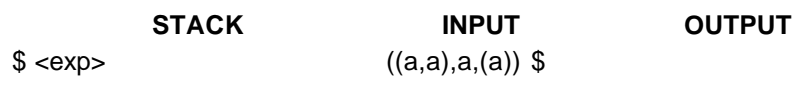

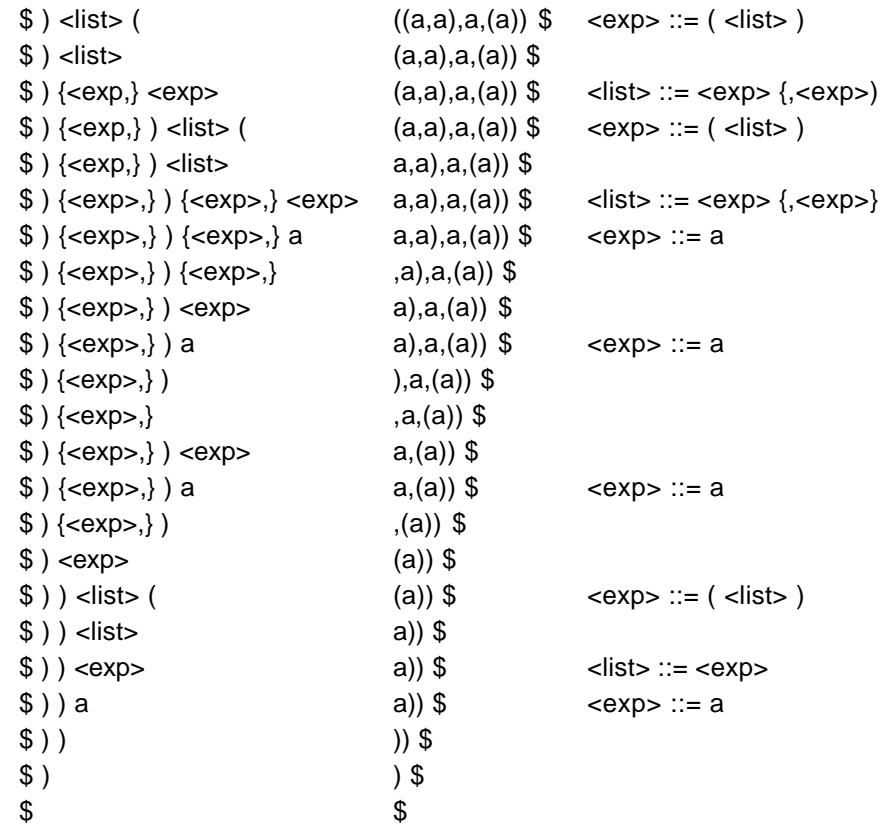

### Using BNF:

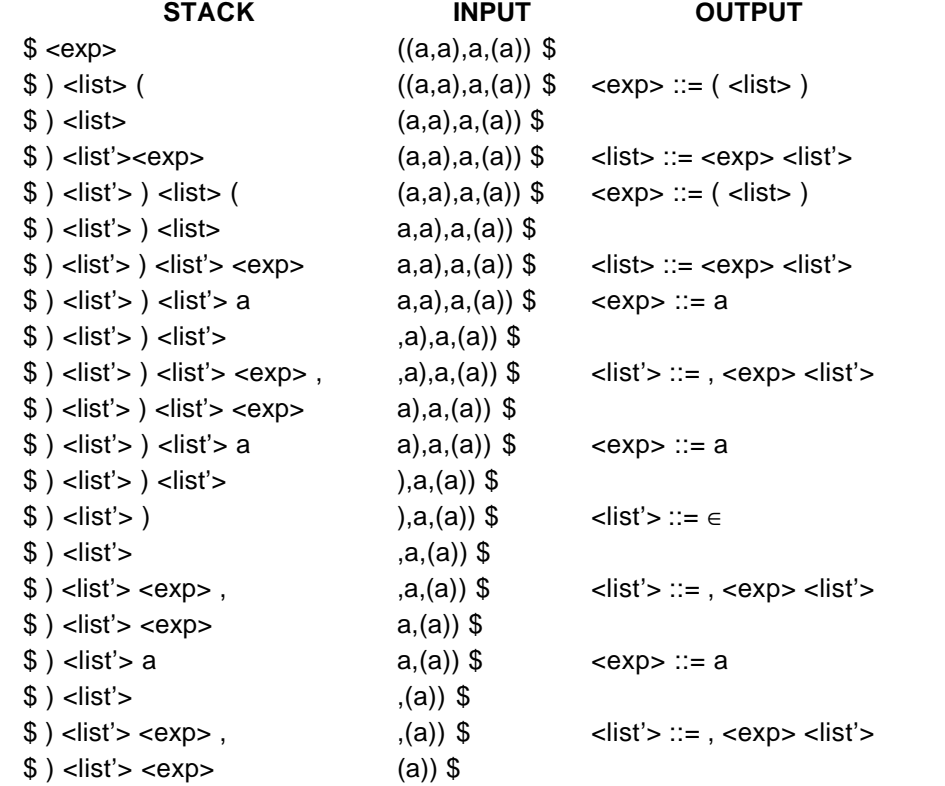

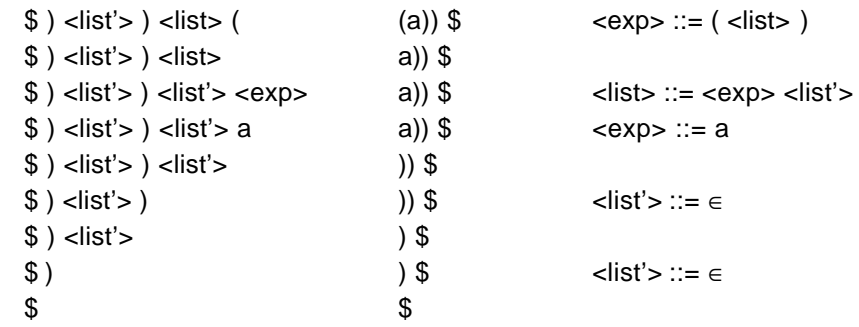

3) **(5 marks)** Design a state diagram to recognize one form of the comments of the Cbased programming languages, those that begin with /\* and end with \*/

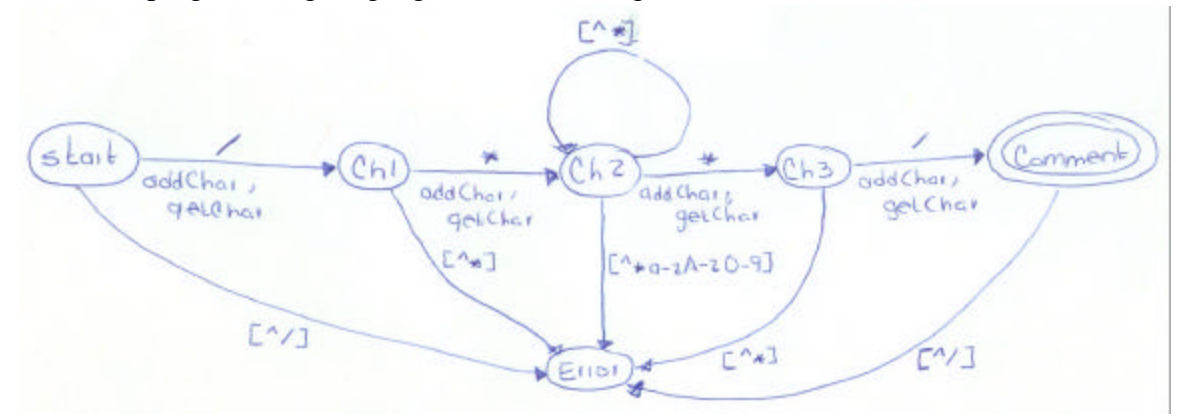

4) **(4 marks)** Problem 19 (page 172).

a) 
$$
2*(b-1)-1 > 0
$$
  
\n $2*(b-1) > 1$   
\nb-1 > 1/2  
\nb>3/2  
\n{b>3/2  
\n{b>3/2  
\n{c+10)/3 > 6  
\nc+10 > 18  
\nc>8  
\n{c>8  
\n{c>8} (c+10)/3 {b>6}  
\nc+10 > 18  
\nc>8  
\n{c>8} (c+10)/3 {b>6}  
\nc) a+2\*b-1 > 1  
\na+2\*b > 2  
\n2\*b > 2-a  
\n{b>1-a/2 or a > 2(1-b)  
\n{b>1-a/2} a+2\*b-1 {a>1} or  
\n{a > 2(1-b)} a+2\*b-1 {a>1}  
\nd) 2\*y+x-1 > 11  
\n2\*y+1 > 11  
\n2\*y+12-x or x > 12-2\*y  
\ny > 6-x/2  
\n{y > 6-x/2} 2\*y+x-1 {x > 11} or  
\n{x > 2(6-y)} 2\*y+x-1 {x > 11}

- 5) **(3 marks)** Problem 23 (page 173).
	- 1. **Syntax rule:**  $\langle \text{assign} \rangle \rightarrow \langle \text{var} \rangle = \langle \text{expr} \rangle$ **Semantic rule: <expr>.expected\_type** fl **<var>.actual\_type**
- **2. Syntax rule:**  $\langle \text{expr} \rangle \rightarrow \langle \text{var} \rangle [2] + \langle \text{var} \rangle [3]$ Semantic rule: <expr>.actual\_type ← <var>[2].actual\_type **Predicate: <var>[2].actual\_type==<var>[3].actual\_type**
- **3. Syntax rule:**  $\langle \text{expr} \rangle \rightarrow \langle \text{var} \rangle$ Semantic rule: <expr>.actual\_type  $\leftarrow$  <var>.actual\_type **4. Syntax rule:**  $\langle \text{var} \rangle \rightarrow A \mid B \mid C$ 
	- Semantic rule: <var>.actual\_type  $\leftarrow$  look-up(<var>.string)
- 6) Problem 6 (page 203).
	- **a) (5 marks)**

**Phrases: aAcccbbc, aAcccb, Ac, ccB, c, c Simple Phrases: Ac, c, c Handle: Ac** 

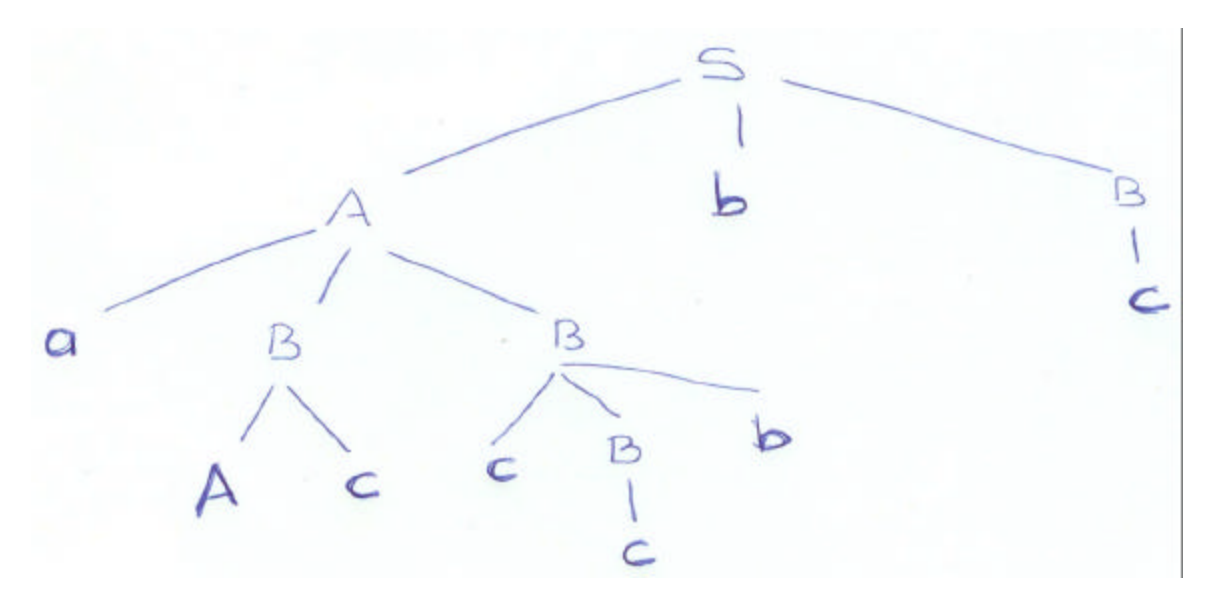

**b) (3 marks)**

Phrases: AbcaBccb, caBccb, aBccb, aBc, c **Simple Phrases: c Handle: c**

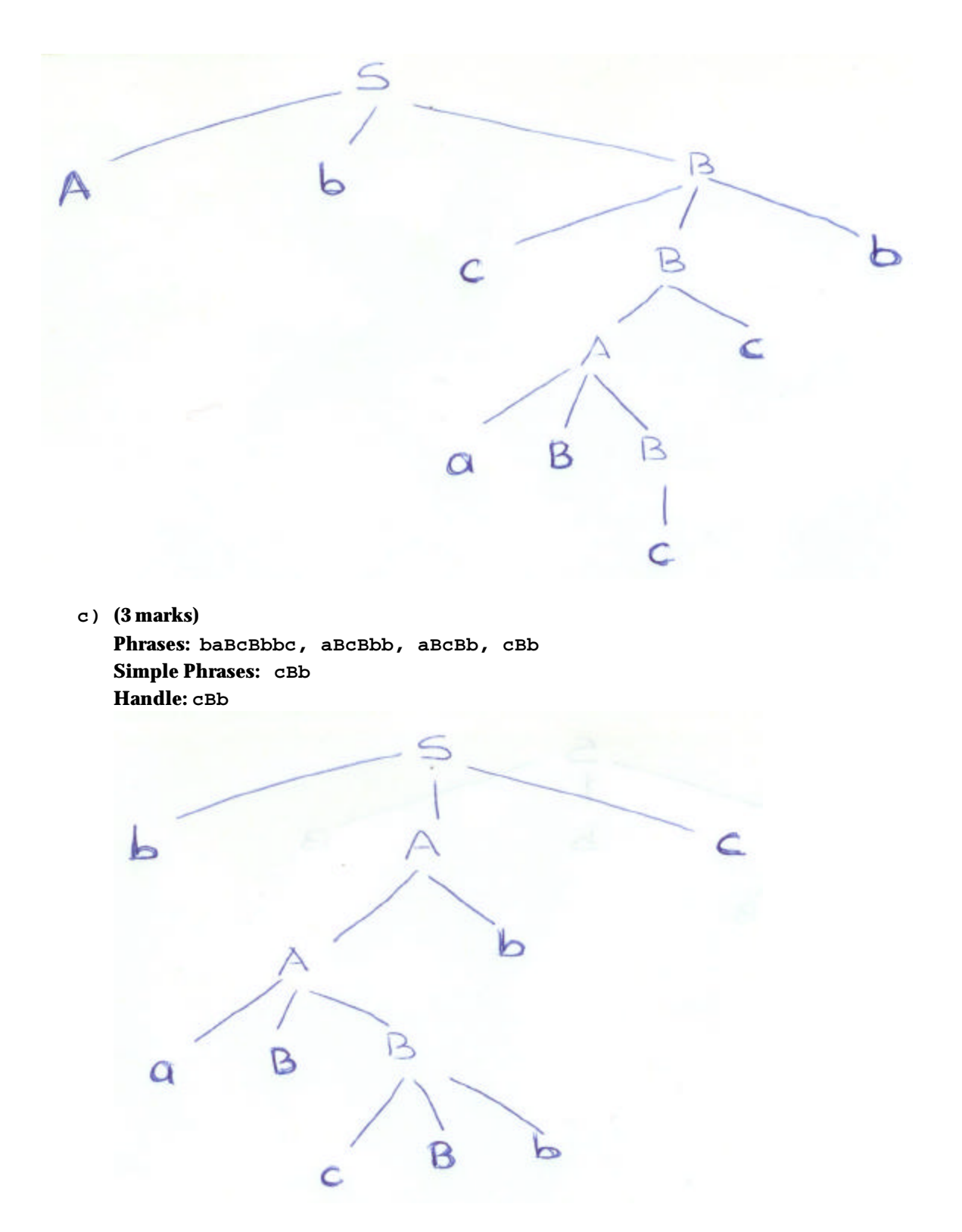

7) **(5 marks)** Is it possible to have a language without any reserved words? Discuss. **Indeed, Fortran is a language without reserved words, so it is certainly possible for a language to have no reserved words. The problem is that all language constructs become essentially context dependent, and a parser cannot decide which construct is applicable** 

**without help from the symbol table and semantic analyzer. This enormously complicates the parsing process, and context-free grammar techniques cannot be used. For this reason, the trend has been toward greater use of reserved words and less use of predefined identifiers.**

8) **(5 marks)** The syntax of the if statement in Ada is as follows:

```
<if_statement> ::= if <condition> then <sequence_of_statements>
               { elsif <condition> then <sequence_of_statements> }
               [ else <sequence_of_statements>
               end if;
```
Any number of  $\epsilon$ lsif clauses are allowed to avoid deeply nested if statements. The keyword elsif might be considered aesthetically repugnant. What would be the consequences be of replacing elsif with the two keywords else if?

**If the single word elsif is replace by the two keywords else if then this last word if could be interpreted in two different ways: (a) another option of the previous if-statement or (b) a new if-statement. This problem adds ambiguity to the language and consequently decreases readability and writability.**

```
9) (12 marks) Problem 14 (page 248).
Main: X, Y, Z
Sub1: Y, Z, A
Sub2: Z, A, B
Sub3: X, A, W
     a) Main X Y Z
          Sub1 Y Z A
           Sub2 Z A B
             Sub3 X A W
        Visible Variables: X, A, W from Sub3; Z, B from Sub2; Y from Sub1 
     b) Main X Y Z
          Sub1 Y Z A
           Sub3 X A W
        Visible Variables: X, A, W from Sub3; Y, Z from Sub1
     c) Main X Y Z
          Sub2 Z A B
           Sub3 X A W
             Sub1 Y Z A
        Visible Variables: Y, Z, A from Sub1; X, W from Sub3; B from Sub2
     d) Main X Y Z
          Sub3 X A W
           Sub1 Y Z A
        Visible Variables: Y, Z, A from Sub1; X, W from Sub3
     e) Main X Y Z
          Sub1 Y Z A
           Sub3 X A W
             Sub2 Z A B
        Visible Variables: Z, A, B from Sub2; X, W from Sub3, Y from Sub1
     f) Main X Y Z
          Sub3 X A W
```
 **Sub2 Z A B Sub1 Y Z A Visible Variables: Y, Z, A from Sub1; B from Sub2; X, W from Sub3**

10) **(9 marks)** Problem 4 (page 249).

- 11) **(5 marks)** Problem 5 (page 249), only C++ and Java.
- 12) **(10 marks)** Describe the scopes of the declarations in the following C program. How would the scopes change using dynamic instead of static scoping? What does the program print in each case?

```
int a, b;
int p(void) {
    int a, p;
   a = 0; b = 1; p = 2; return p; }
void print(void) {
   printf("%d\n%d\n", a, b); }
void q(void) {
    int b;
   a = 3; b = 4;print(); }
void main(void) {
   a = p();
   q(); }
```
#### **STATIC**

**Main declares a, b (global scope)**

**p() declares a, p (local scope); b from Main can be accessed q() declares b; a from Main can be accessed. print() does not declare any variable; a from Main and b from q can be accessed.**

```
a (Main) a (p) b (Main) b (q) p
Main 2
p 0 1 2
q 3 4
The program prints:
3
1
```
### **DYNAMIC**

**Main declares a, b (global scope) p() declares a, p (local scope); b from Main can be accessed**  **q() declares b; a from Main can be accessed. print() does not declare any variable; a,b from Main can be accessed.**

**a (Main) a (p) b (Main) b (q) p Main** 2 **p** 0 1 2 **q** 3 4

**The program prints:**

**3 4**